, tushu007.com

## <<数据库应用基础实验教程>>

 $<<$   $>>$ 13 ISBN 9787121044762

10 ISBN 7121044765

出版时间:2007-6

:  $\lbrack 1 \rbrack$ 

页数:160

PDF

更多资源请访问:http://www.tushu007.com

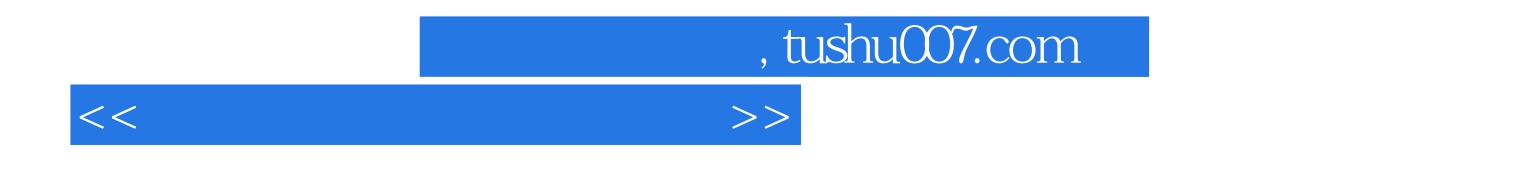

## ${\rm Microsoft\,SQL\, Server\,2000\qquad \qquad ``\qquad \qquad ''$

 $9$   $8$ 

 $\bigcirc$  DDBC

*Page 3*

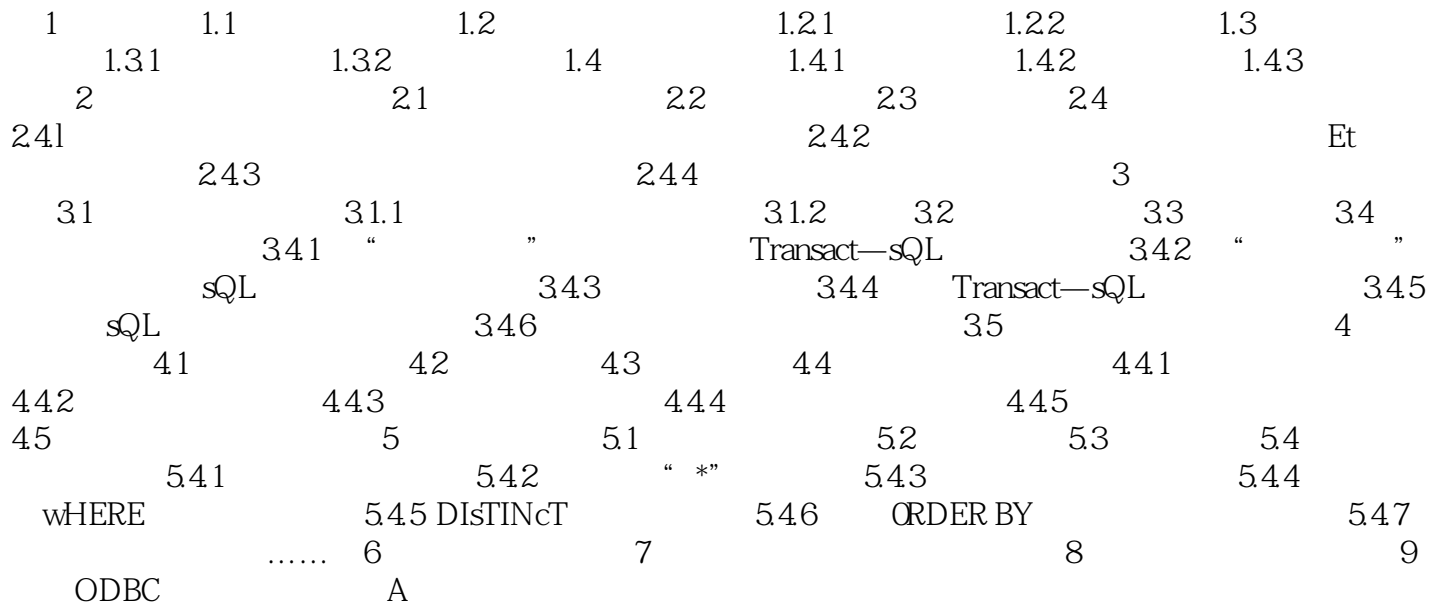

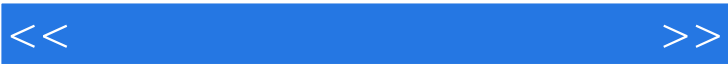

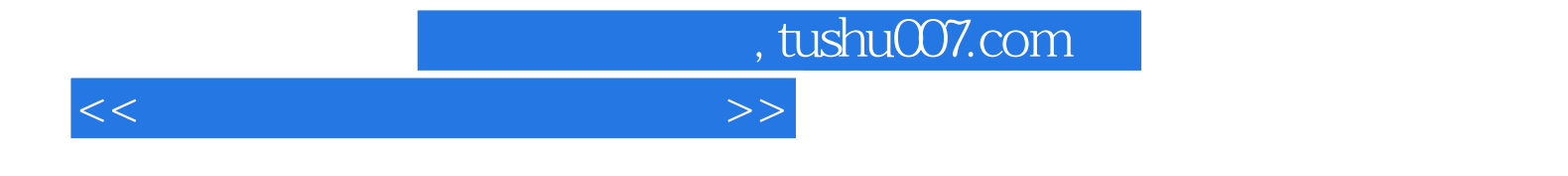

本站所提供下载的PDF图书仅提供预览和简介,请支持正版图书。

更多资源请访问:http://www.tushu007.com